NR8 (268) sierpień 2015 cena 3,50zł (wtym8% www.claudia.kobieta.pl

tylko

EGANCJA CO NOSIĆ, **GDY NIE** 

**MASZ TALII** 

**RAPORT** 

**STAJE SIĘ OBSESJA** 

**NAJMODNIEJSZE**<br>TORBY NA URLOP

 $A + O$ 

GŁO

**GDY JEDZENIE** 

#### **NIEDYSKRECJE** CO ON UKRYWA, **EGO TY MU AÓWISZ CZERZE NIESZCZEROŚCI W ZWIAZKU**

VOWA

10

**ODCHUDZAJĄCE CIASTKA, ZŁOTE TATUAŻE I... BANKA DO POWIEKSZANIA UST** 

### SPOTKANIA

ZIELIŃSKA **GARDIAS ZAWADZKA** 

być "słoikiem"<br>to powód do dumy, a nie wstydu...

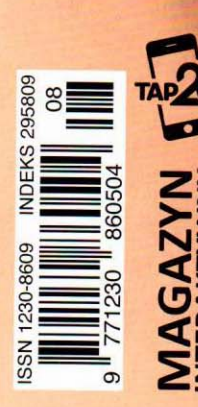

**DODAT REWIAKRZ** ZSUPERNACH DO WYGRANIA RODZINNE POBYTY NA NAJLEPSZYCH KEMPINGACH EUROPY

#### **I** 7DROWIF NA TAI FR7U

## **Zielone koktajle**<br>hit letniego sezonu

Szturmem zdobywają nasze serca i podniebienia. Syca, dodają energii i są prawdziwą bombą witamin i mikroelementów. Nic dziwnego, że gwiazdy, które dbają o sylwetkę i zdrowie, je pokochały. "Green monsters" - tak nazywane są zielone koktaile - pija m.in. Gwyneth Paltrow, Renée Zellweger czy Liv Tyler. Na koktajl składa się 60 proc. owoców (zwykle kiwi) i 40 proc. warzyw, np. sałata, jarmuż, kapusta włoska, zielony groszek, liście mięty i selera, szpinak i szparagi. Aby koktajl nie był zbyt gęsty, dodaj do niego wody, lodu lub soku z cytryny.

## Aplikacje fit na smartfony

Nowoczesnym kobietom w odchudzaniu pomaga nawet telefon. Dzięki specjalnym aplikacjom na smartfony możesz nie tylko liczyć kalorie zjadane w ciągu dnia, ale też dystans pokonywany podczas treningu czy liczbę spalanych kalorii. Możesz też sprawdzić, czy tempo, w którym gubisz kilogramy, jest dla ciebie odpowiednie. Wejdź w internet i wypróbuj: myFitnessPal, Daily Burn, Seven, Kaloriopedia, Dauly Joga, Moves, Runtastic Six Pack.

### witamina która pomaga w odchudzaniu

Czyni to jednak w sposób<br>przewrotny. Witamina  $B_{12}$ nie tylko bowiem przyspie sza przemianę materii, ale działa na organizm jak zastrzyk energii i dobrego samopoczucia. Sprawia, że nabierasz ochoty na ak-Abierasz ocnocy na aktywność fizyczną i regu-<br>- larne *ćwiczenia*. Ale<br>- uwagal Witamina B<sub>12</sub> i przepisać ci ją może tylko

## **Komosa ryżowa**<br>zamiast ziemniaków

Quinoa, bo taką nazwę nosi ta pełna skrobi roślina, to znakomita alternatywa dla kasz, makaronów, ziemniaków czy białego ryżu. Jest źródłem cennego białka, zdrowych kwasów tłuszczowych i mikroelementów. Do tego ma niski indeks glikemiczny (IG 35), więc nie podnosi stężenia cukru we krwi. Komosa ma lekko słodkawy smak i można ją wykorzystać zarówno do dań głównych, jak i deserów. Może być składnikiem zup, sałatek i gulaszów, a nawet wypieków.

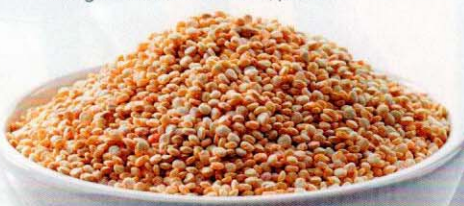

# Ciasteczka<br>odchudzające<br>nie tylko dla wielbicieli słodyczy

Czy można jeść ciastka i chudnąć? Okazuje się, że tak. Nazywają się one Slim Food i są odpowiednikiem zbilansowanej, całodziennej diety. Ich producent gwarantuje, że jeśli będziesz jadła tylko te ciasteczka, schudniesz od 5 do 8 kg tygodniowo, i to bez uszczerbku na zdrowiu. Zawierają one bowiem wszystkie niezbedne witaminy, mikroelementy, zdrowe tłuszcze i aminokwasy. Ciasteczka Slim Food, Nutrivi, kupisz w internecie i niektórych salonach kosmetycznych, np. CeCe Beauty Clinic. Cena od 330 zł za kurację tygodniową.

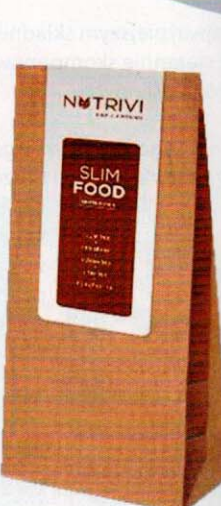

### METAMORFOZY CLAUDII

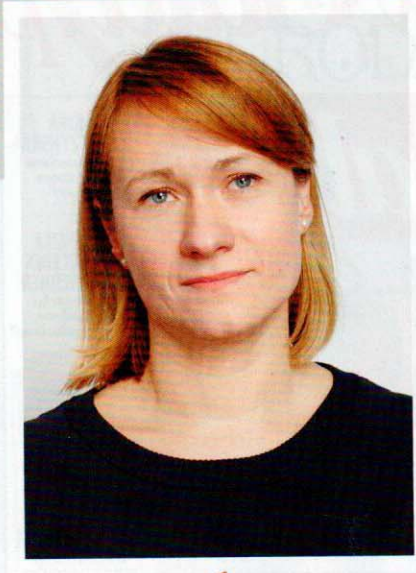

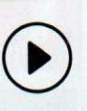

Zeskanuj zdjęcie i zobacz, jak zmieniała się Sylwia.

## WCZEŚNIEJ

#### Sylwia Pawlak

Ma 35 lat, meża i dwóch synów w wieku 6 i 10 lat. Mieszka w Łodzi. Zajmuje się księgowością, prowadząc własną firmę. Dzięki temu jest bardziej dyspozycyjna i może więcej czasu spędzać z dziećmi. Pasjonatka jogi.

# ODKRYHA SIEBIENANOV

"Moje życie właśnie totalnie się zmienia - pisała Sylwia. - I mam wrażenie, że tym razem decyzje podejmuje za mnie los. Muszę odzyskać kontrolę, ale brakuje mi wiary w siebie. Jestem przekonana, że metamorfoza pomoże mi znów stać się pewną siebie, energiczną kobietą". Postanowiliśmy pomóc Sylwii zmierzyć się z losem.

TEKST: AGATA THEN agata.then@burdamedia.pl

Wszystko o naszej akcji na www.metamorfozy.claudia.pl

**TUNIKA** czerwona: 139,99 zł, QUIOSQUE

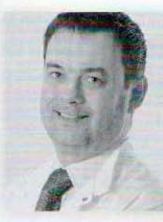

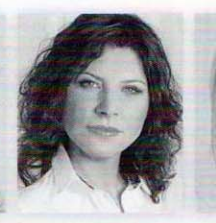

dr Maciej Rogala specjalista medycyny estetycznej, właściciel Gold Clinic; tel. 22 863 19 23, www.goldclinic.pl

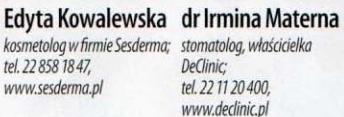

Joanna Muzal stylistka fryzur

z Ce-Ce Beauty Clinic;

tel. 22 828 04 04.

www.salon.cece.pl

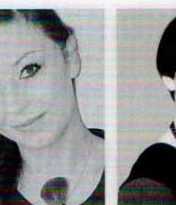

Monika Gniado makijażystka Yves Rocher; www.yves-rocher.pl kolekcii Quiosque: tel. 52 373 54 01. www.quiosque.pl

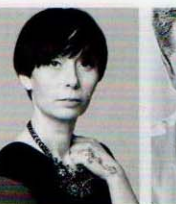

**Grzegorz Bloch** Magda Hasiak projektantka, koordynatorka stylista mody i gwiazd; tel. 605 15 16 18

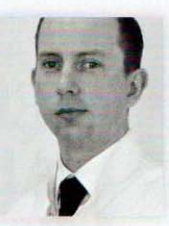

**Sławomir Sobusiak BTL POLSKA** Product Manager: tel. 22 667 02 76. www.btlestetyka.pl

iedy Sylwia pojawiła się na castingu, od razu zwróciła na siebie uwagę ekspertów. Smutna dziewczyna o wspaniałej figurze i nieco przygaszonym blasku w oczach. - Delikatna metamorfoza, ubrania, które podkreślą jej sylwetkę, i będzie wyglądała rewelacyjnie - stwierdził stylista Grzesiek Bloch.

Sylwia jest księgową i twierdzi, że czasem czuje się jak stereotypowa przedstawicielka tego zawodu. Choć, kiedy się z nią rozmawia, trudno odnieść takie wrażenie. - Uwielbiam jeździć samochodem. Kierować, decydować, dokąd jade... To jedna z moich pasji. Odkrywam Polskę, jeżdżąc autem. Sama lub w towarzystwie rodziny - opowiada Sylwia. Pasjonuje ją też joga, która ją wycisza i rozładowuje emocje. A tych w życiu Sylwii jest ostatnio sporo. Jej małżeństwo przeżywa kryzys, a ona nie ma siły walczyć. Oparciem Sylwii są synowie, największa miłość i duma. Stara się spędzać z nimi jak najwięcej czasu, odpoczywając na wsi nad jeziorem lub jeżdżąc na rowerowe wycieczki, które wszyscy uwielbiają.

- Dlaczego napisałam do "Claudii"? Jestem czytelniczką magazynu i staram się kupować wszystkie numery. Po świętach Bożego Narodzenia było mi ciężko. I wtedy, przeglądając "Claudię", trafiłam na informację o castingu. To było jak uśmiech losu w ponury dzień – mówi.

**LADNA I SZCZUPŁA** 

- Moim marzeniem były pełniejsze usta, brak zmarszczek i kilka centymetrów mniej w biodrach - opowiadała Sylwia. - Udało się to spełnić.

Doktor Maciej Rogala z Gold Clinic rozpoczął zabiegi od wygładzania i modelowania twarzy. Toksyną botulinową zlikwidował zmarszczki na czole i wokół oczu. W okolicę żuchwy doktor podał preparat Emervel Deep, użył go również do wypełnienia doliny łez. Dzięki tym zabiegom udało się odzyskać tzw. trójkąt młodości i nadać twarzy młodszy wygląd. Aby spełnić marzenie Sylwii o pełnych ustach, doktor Rogala subtelnie wypełnił je preparatem Emervel Lips. Skóra Sylwii została nawilżona lekko usieciowanym kwasem hialuronowym Restylane Vital. W Gold Clinic wykonano też Sylwii makijaż permanentny górnych powiek, by spojrzenie stało się bardziej wyraziste, a oczy optycznie większe. Kompleksem czytelniczki był nadmiar tłuszczu w okolicy brzucha, bioder i ud. Udało się go usunąć dzięki połączeniu drenażu limfatycznego oraz nowoczesnych zabiegów Vanquish i Skin Shock. Sylwia straciła 5 cm w obwodzie brzucha, 7 cm w talii i schudła 2 kg. Dodatkowo laserem Fotona usunięto rozstępy z dolnej części pleców.

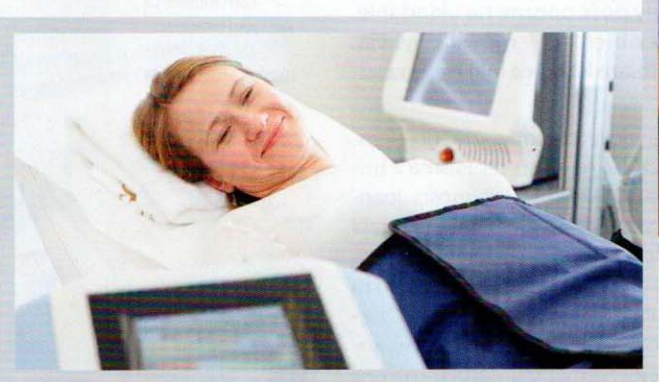

Niektóre preparaty do wypełnień zawierają w sobie lidokainę, substancję znieczulającą, zmniejszającą dyskomfort podczas zabiegu.

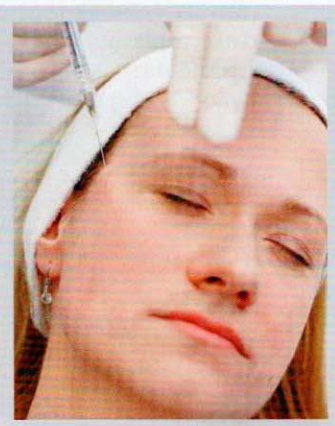

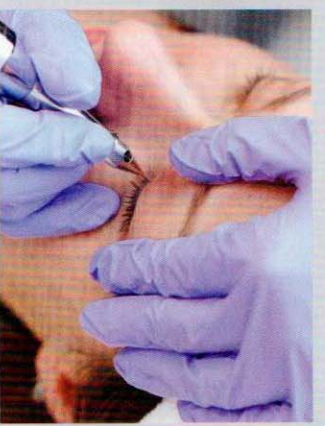

Makijaż permanentny górnych powiek sprawił, że spojrzenie Sylwii stało się bardziej wyraziste, a podkreślone oczy - optycznie większe. Ciemna kreska na powiekach utrzymuje się około 3 lat.

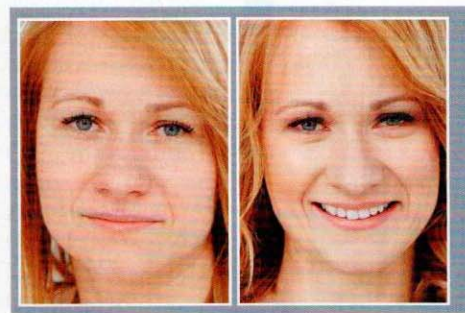

**Rozświetlanie cery.** U Sylwii zdecydowaliśmy się na piling Ferulac, Medidermy, który nadaje się do pielęgnacji skóry latem – mówi Edyta Kowalewska z Sesdermy. Zabieg ten dodaje skórze blasku, działa antyok sydacyjnie oraz przeciwstarzeniowo. Do kuracji domowej Sylwia otrzymała jedną z najbardziej zaawansowanych linii Sesdermy - Sesgen 32 To dermokosmetyki działające bezpośrednio na geny. Otrzymała też krem Azelac i Sensyses Cleaner Ros do oczyszczania cery.

> 1. SESGEN 32 KREM ODŻYWCZY AKTYWUJĄCY KOMÓRKI; 175,50 ZŁ/50 ML 2. SESGEN 32 SERUM AKTYWUJĄCE KOMÓRKI; 154,70 ZŁ/30 ML (www.sesderma.pl)

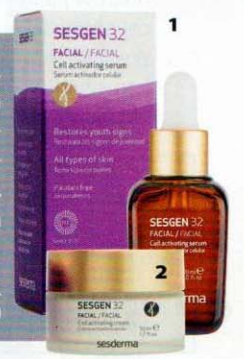

## METAMORFOZY CLAUDII

## **ZEBY PIEKNE<br>JAK NIGDY DOTĄD**

- Zawsze bardzo dbałam o zęby. A wizyty u stomatologa nigdy mnie nie przerażały – opowiadała Sylwia. - Kiedy przeczytałam, że metamofrozy obejmują też dentystę, ucieszyłam się. Chciałam sprawdzić, czy moje zęby są naprawdę tak zadbane, jak uważam.

Pierwsza wizyta w DeClinic była wizytą konsultacyjną. Podczas spotkania z doktor Irminą Materną, stomatologiem i właścicielką kliniki, zęby Sylwii zostały dokładnie zbadane. - Wykonaliśmy tomografię komputerową jamy ustnej specjalistycznym tomografem stomatologicznym CBCT NewTom 5G - opowiadała pani doktor. - Dodatkowo przygotowaliśmy wyciski pod modele diagnostyczne oraz dokumentację fotograficzną - dodała. Metamorfoza rozpoczęła się od zabiegu higieny jamy ust-

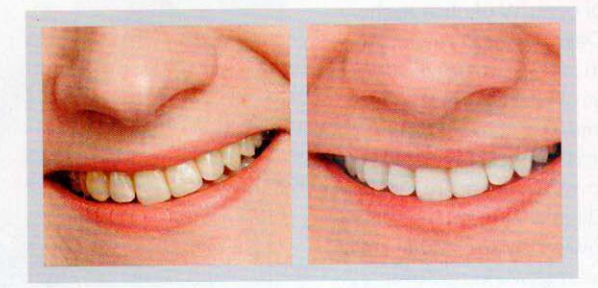

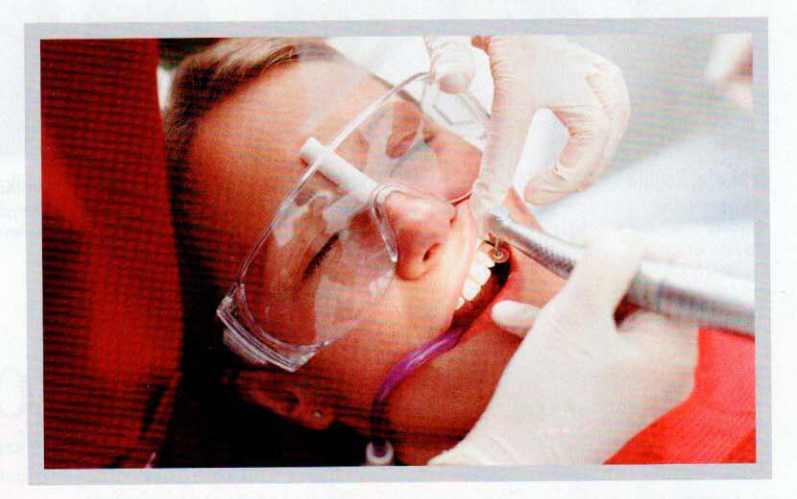

nej, składającego się ze skalingu (czyli usunięcia złogów nazebnych) i piaskowania (czyli usunięcia osadów i przebarwień ze szkliwa). To przygotowało zęby do kolejnych prac estetycznych. Teraz przyszedł czas na nowoczesne wybielenie gabinetowe lampą Beyond Polus. Pozwala ona w ciągu jednej wizyty wybielić szkliwo aż o kilka tonów. Po zabiegu należy przez 2-3 tygodnie jeść i pić jedynie jasne, niebarwiące pokarmy i napoje, by nie doprowadzić do powstania przebarwień. Sylwia wróciła do DeClinic po dwóch tygodniach. Podczas pierwszego spotkania okazało się bowiem, że kilka zębów wymaga leczenia za pomocą wypełnień kompozytowych.

Regularna higiena jamy ustnej (skaling *i* piaskowanie) powinna być podstawą dbania o zęby. Pozwala ona nie tylko naturalnie rozjaśnić szkliwo, ale też usunąć z zębów osady, które mogą stać się przyczyną rozwoju próchnicy.

## **PASMA DŁUŻSZE I PEŁNE BLASKU**

- Moje włosy zawsze były dość oporne na układanie. Ciężkie, szybko traciły objętość - mówiła Sylwia. - Dlatego, chociaż uwielbiam kobiece loki i fale, rzadko kręciłam pasma.

Sylwia przed zmianą miała włosy w kolorze szarego, ciemnego blondu, dość zniszczone na końcach. Pasma z trudem sie układały, brakowało im lekkości i objętości. Joanna Muzal, stylistka fryzur z Ce-Ce Beauty Clinic, wybrała dla naszej czytelniczki odcień naturalnego złotego blondu. Rozświetliła go dodatkowo, doczepiając Sylwii bardzo jasne pasemka, które idealnie wtopiły się we włosy. Dzięki temu fryzura zyskała pożądaną długość i objętość, kolor zaś stał się wielowymiarowy i głęboki. Zarówno przed zabiegiem, jak i po koloryzacji Joanna Muzal używała produktów pielęgnujących i stylizacyjnych z nowej, dodającej objętości linii Experto Professional Cece of Sweden. Wybrała też dla Sylwii jedną z najmodniejszych fryzur na lato, czyli loki surferki. W Ce-Ce Beauty Clinic nasza czytelniczka miała także doczepione rzęsy metodą 1:1.

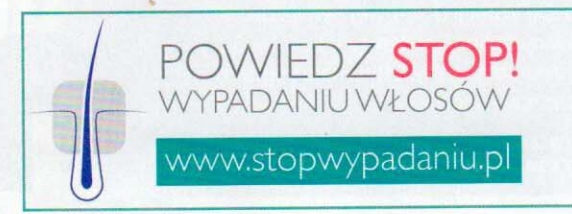

Dzięki przedłużeniu i zagęszczeniu włosów fryzura Sylwii stała się bardziej seksowna. Łamane fale są nie tylko twarzowe, ale znakomicie maskują też miejsca doczepienia

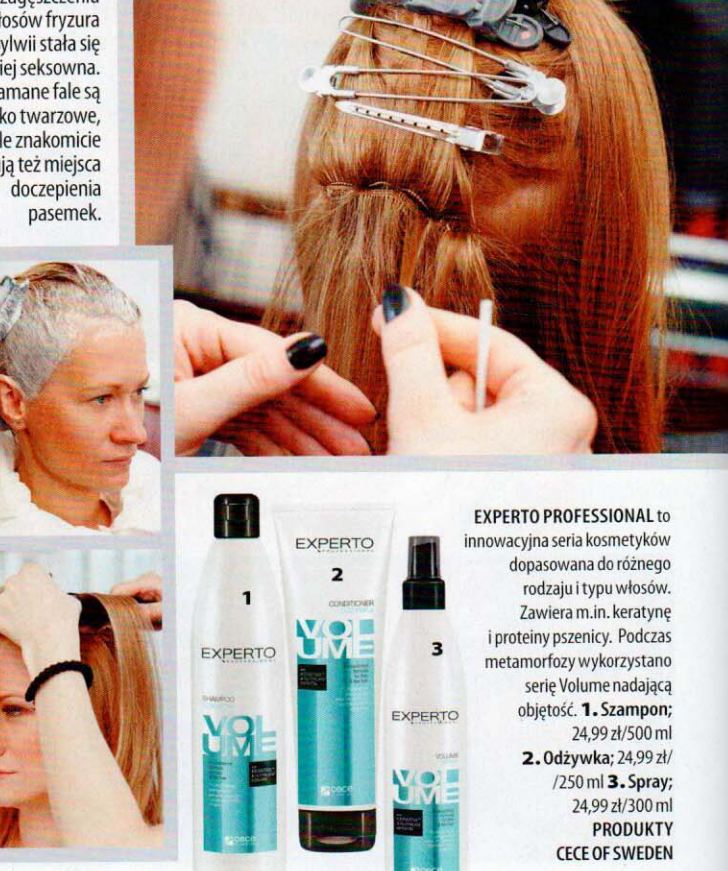

Makijażystka Yves Rocher pędzlem nałożyła róż w kolorze średniej moreli tuż poniżej kości policzkowych, by wymodelować owal twarzy. Górne powieki podkreśliła ciemnym brązem, harmonizującym z karnacją Sylwii.

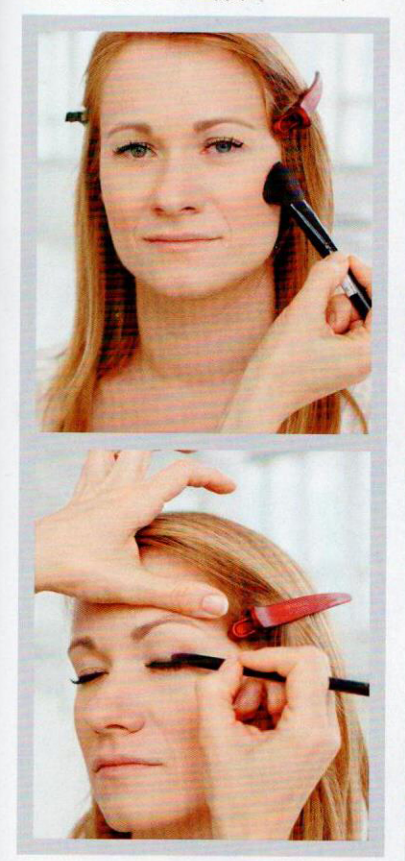

## **NUDE NA WAKACJE**

- Lubię make-up, który jedynie podkreśla kobiecą urodę - zwierzała się Sylwia. - Zbyt wyrazisty sprawia, że czuję się niekomfortowo.

Makijażystka Monika Gniado, reprezentująca markę Yves Rocher, zaproponowała Sylwii modny w tym sezonie make-up typu nude. Aby wyrównać koloryt cery, a jednocześnie zapewnić skórze lekkość, nałożyła na twarz podkład rozświetlający Pure Light. Cienie pod oczami zamaskowała korektorem wygładzająco-rozświetlającym, który dodał spojrzeniu blasku. Makijażystka do wymodelowania górnych powiek wybrała cień do powiek Nasycone kolory w odcieniu kakaowego brązu, nanosząc go nieco więcej na linię załamania powiek i przy zewnętrznych kącikach oczu. Czarnym tuszem do rzęs Volume Elixir mocno wytuszowała rzęsy, owal twarzy zaś wymodelowała różem do policzków Couleurs Nature (odcień średniej moreli). Dopełnieniem była trwała pomadka Grand Rouge w kolorze beżowego różu.

**1.** CIEŃ DO POWIEK NASYCONE KOLORY w odcieniu kakaowego brązu; 32 zł 2. KOREKTOR WYGŁADZAJĄCO--ROZŚWIETLAJĄCY w kolorze jasnego beżu; 59 zł 3. TUSZ DO RZĘS VOLUME ELIXIR w kolorze czarnym; 65 zł 4. RÓŻ DO POLICZKÓW COULEURS NATURE w odcieniu średniej moreli; 43 zł **WSZYSTKIE PRODUKTY YVES ROCHER** 

 $\mathcal{Y}$ 

OCHER

**VES R** 

MASCARA

**VOLUME ELIXII** 

 $\overline{\mathbf{z}}$ 

**S ROGHER** 

3

**NAE2 BOCHES** 

## METAMORFOZY CLAUDII

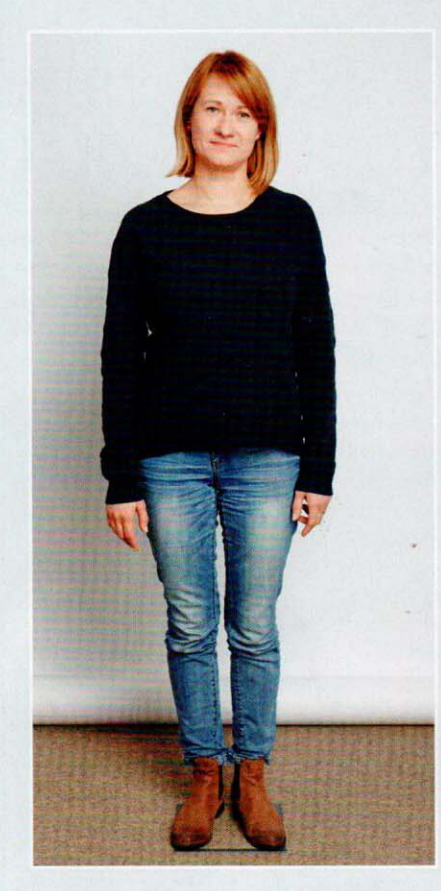

Wybór przez Sylwie burych kolorów spodni czy swetrów związany był w dużej mierze z brakiem wiary w siebie. Metamorfozy to zmieniły.

## **CZAS POKOCHAĆ SUKIENKI**

- Ostatnio straciłam pewność siebie, przestałam postrzegać siebie jako atrakcyjną kobietę. Zaczęłam ukrywać się w ubraniach - zwierzała się Sylwia. - Cieszę się, że stylista Grzesiek odkrył mnie na nowo - śmiała się.

Taka figura to marzenie - zachwycał się na castingu stylista Grzesiek Bloch. - Sylwia jest piękną kobietą i ma ogromne możliwości w doborze stroju. Długie, szczupłe nogi sprawiają, że każda długość spódnicy i sukienki będzie dla niej odpowiednia. Świetnie jej też w spodniach typu rurki. Sylwia będzie się prezentowała elegancko także w drobnych printach i monochromatycznych zestawieniach. Tym bardziej że dobór podobnych do siebie kolorów sprawia, iż sylwetka wydaje się optycznie wyższa, a figura szczuplejsza.

## MAGDA HASIAK, projektantka i koordynatorka<br>kolekcji QUIOSQUE:

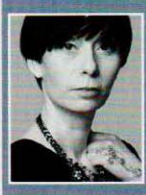

Sylwia jest piękną kobietą, która chwilowo<br>straciła pewność siebie. A my tę pewność po-<br>stanowiliśmy odzyskać. Z kolekcji QUIOSQUE wybraliśmy kobiece, monochromatyczne sukienki, geometryczne wzory i drobne printy. W subtelny

debinen yczne wzbi y i mobile printy. W subtenty<br>
i elegancki sposób podkreślają one zalety jej figury, np. szczupłe i długie nogi. Z kolei biała koszula to klasyk, który<br>
ry można zestawiać ze spodniami i szpilkami. Sylwi dnia, więc ponadczasowa klasyka jest najlepszym rozwiązaniem.

SUKIENKA w drobny, geometryczny wzór; 159,99 zł, QUIOSQUE